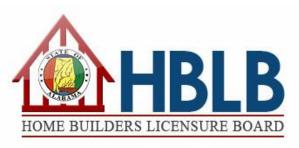

| For HBLB Official Use Only |    |
|----------------------------|----|
| □ Check #                  |    |
| □ Money Order #            |    |
| Date Received Stamped Here | e: |

## APPLICATION FOR APPROVAL OF A CONTINUING EDUCATION COURSE

| New Application (\$50.00)                                                                          |                      |                       |                                                                                        |        |            |  |  |
|----------------------------------------------------------------------------------------------------|----------------------|-----------------------|----------------------------------------------------------------------------------------|--------|------------|--|--|
| SECTION 1: IDENTIFYING INFORMATION                                                                 |                      |                       |                                                                                        |        |            |  |  |
| Provider and Instructor Name:                                                                      |                      |                       |                                                                                        |        |            |  |  |
| Contact Person:                                                                                    |                      |                       |                                                                                        |        |            |  |  |
| Address:                                                                                           |                      | City:                 |                                                                                        | State: | Zip:       |  |  |
| Phone Number:                                                                                      | Fax Numbe            | er:                   |                                                                                        | Email: |            |  |  |
|                                                                                                    |                      |                       |                                                                                        |        |            |  |  |
| SECTION 2: COURSE DESCRIPTION                                                                      |                      |                       |                                                                                        |        |            |  |  |
| Course Title:<br>Attach Syllabus                                                                   |                      | Course Length in Cont |                                                                                        |        | act Hours: |  |  |
| Please provide a statement that describes the course being offered: (Use attachments if necessary) |                      |                       |                                                                                        |        |            |  |  |
| Please identify resource material including multi-media, power point or other instructional aids:  |                      |                       |                                                                                        |        |            |  |  |
| SECTION 3: TRAINING DELIVERY/FACILITY                                                              |                      |                       |                                                                                        |        |            |  |  |
| Method of Instruction:  □ Instructor Led □ Online Training                                         |                      |                       |                                                                                        |        |            |  |  |
| If Live (Instructor) Training, is facility locate address listed on this application? Yes          | d at the busin<br>No | ness                  | If online training, is program equipped to verify attendee's participation? ☐ Yes ☐ No |        |            |  |  |
| Address of facility where training will be co from address listed above in Section 1:              | nducted if di        | fferent               |                                                                                        |        |            |  |  |
| Is training facility ADA compliant? Yes                                                            | No                   |                       |                                                                                        |        |            |  |  |
| If No, facility is unacceptable and is will not                                                    | be approved          | d.                    |                                                                                        |        |            |  |  |

The Board shall have the authority to monitor approved courses, providers and instructors to determine compliance with the terms of the agreement and the rules and regulations of the Board.